# **Vitalinux DGA - Soporte #7319**

# **inventario- IES ZAURÍN**

2024-01-15 13:15 - María Pérez

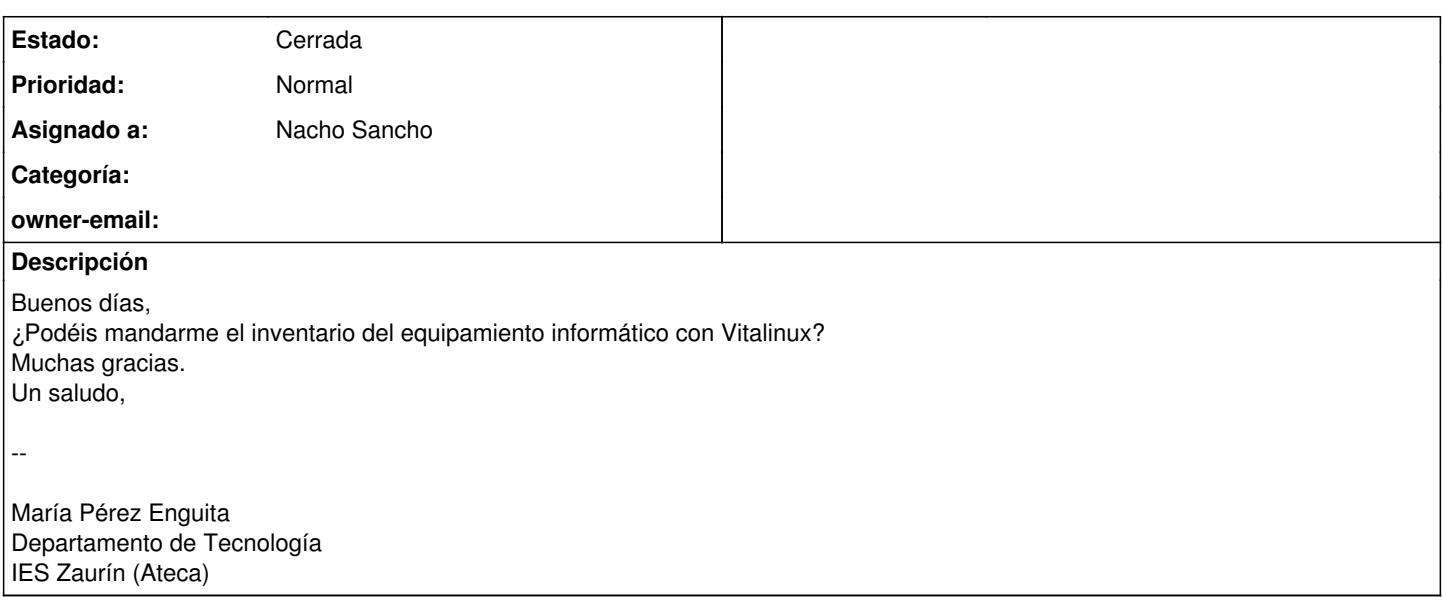

#### **Histórico**

#### **#1 - 2024-01-16 07:44 - Nacho Sancho**

*- Añadido Fichero ies\_zaurin.ods*

*- Estado cambiado Abierta - Nueva por Cerrada*

*- Asignado a establecido a Nacho Sancho*

Hola María...adjunto te lo mando Si necesitaras algún dato adicional nos lo indicas y miramos si lo podemos sacar y añadir.

Cierro incidencia pero si eso me dices o reabres la misma!

-- nacho

#### **#2 - 2024-01-16 18:30 - María Pérez**

Hola Nacho, No había visto ningún inventario Vitalinux, es una pasada. Lo miraré con tiempo y si tengo alguna duda ya te diré. Supongo que no hay forma de saber la antigüedad del equipo para solicitar su renovación al Servicio Provincial, estaría genial. Un saludo,

El mar, 16 ene 2024 a las 9:01, [<soportevitalinux@educa.aragon.es>](mailto:soportevitalinux@educa.aragon.es) escribió:

La petición [#7319](https://soporte.vitalinux.educa.aragon.es/issues/7319) <[https://soporte.vitalinux.educa.aragon.es/issues/7319#change-24098>](https://soporte.vitalinux.educa.aragon.es/issues/7319#change-24098) ha sido actualizada por Nacho Sancho. ------------------------------

- Añadido **Fichero** ies\_zaurin.ods

<[https://soporte.vitalinux.educa.aragon.es/attachments/3679/ies\\_zaurin.ods>](https://soporte.vitalinux.educa.aragon.es/attachments/3679/ies_zaurin.ods)

- **Estado** cambiado **Abierta Nueva** por **Cerrada**
- **Asignado a** establecido a **Nacho Sancho**

Hola María...adjunto te lo mando

Si necesitaras algún dato adicional nos lo indicas y miramos si lo podemos sacar y añadir.

Cierro incidencia pero si eso me dices o reabres la misma!

-- nacho

------------------------------

Soporte [#7319](https://soporte.vitalinux.educa.aragon.es/issues/7319): inventario- IES ZAURÍN

<[https://soporte.vitalinux.educa.aragon.es/issues/7319#change-24098>](https://soporte.vitalinux.educa.aragon.es/issues/7319#change-24098)

- \*Autor: \*María Pérez
- \*Estado: \*Cerrada
- \*Prioridad: \*Normal
- \*Asignado a: \*Nacho Sancho
- \*Categoría: \*
- \*owner-email: \*

Buenos días, ¿Podéis mandarme el inventario del equipamiento informático con Vitalinux? Muchas gracias. Un saludo,

--

María Pérez Enguita Departamento de Tecnología IES Zaurín (Ateca) Ficheros ies\_zaurin.ods <[https://soporte.vitalinux.educa.aragon.es/attachments/download/3679/ies\\_zaurin.ods](https://soporte.vitalinux.educa.aragon.es/attachments/download/3679/ies_zaurin.ods)> (40,7 KB) ------------------------------

Puede responder por correo, pero es mejor contestar a ésta notificación directamente sino a través de la plataforma de soporte

Ha recibido ésta notificación de forma automática. Puede cambiar las preferencias para dichas notificaciones en <http://soporte.vitalinux.educa.aragon.es/my/account>o en el Foro/Noticias correspondiente.

--

María Pérez Enguita Departamento de Tecnología IES Zaurín (Ateca)

### **#3 - 2024-01-17 09:22 - Nacho Sancho**

*- Estado cambiado Cerrada por Abierta - Reapertura*

Hola...la antigüedad no es posible ya que es un dato que no figura registrado en ningún sitio. De hecho habría que cruzarlo con datos de fabricación del modelo y ni aún así ya que un modelo se ha podido fabricar en 2018 y vendido en 2020. Podemos saber cuándo se dio de alta en Vitalinux por primera vez, pero claro, su historia pasada si no está grabado a nivel de hardware o Bios no, y algunos tienen mucha historia...:-)

-- nacho

## **#4 - 2024-01-23 09:58 - Nacho Sancho**

*- Estado cambiado Abierta - Reapertura por Cerrada*

### **Ficheros**

ies\_zaurin.ods 40,7 KB 2024-01-16 Nacho Sancho